## Zeitplan Sonntag

## MSV Overloon

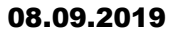

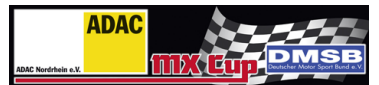

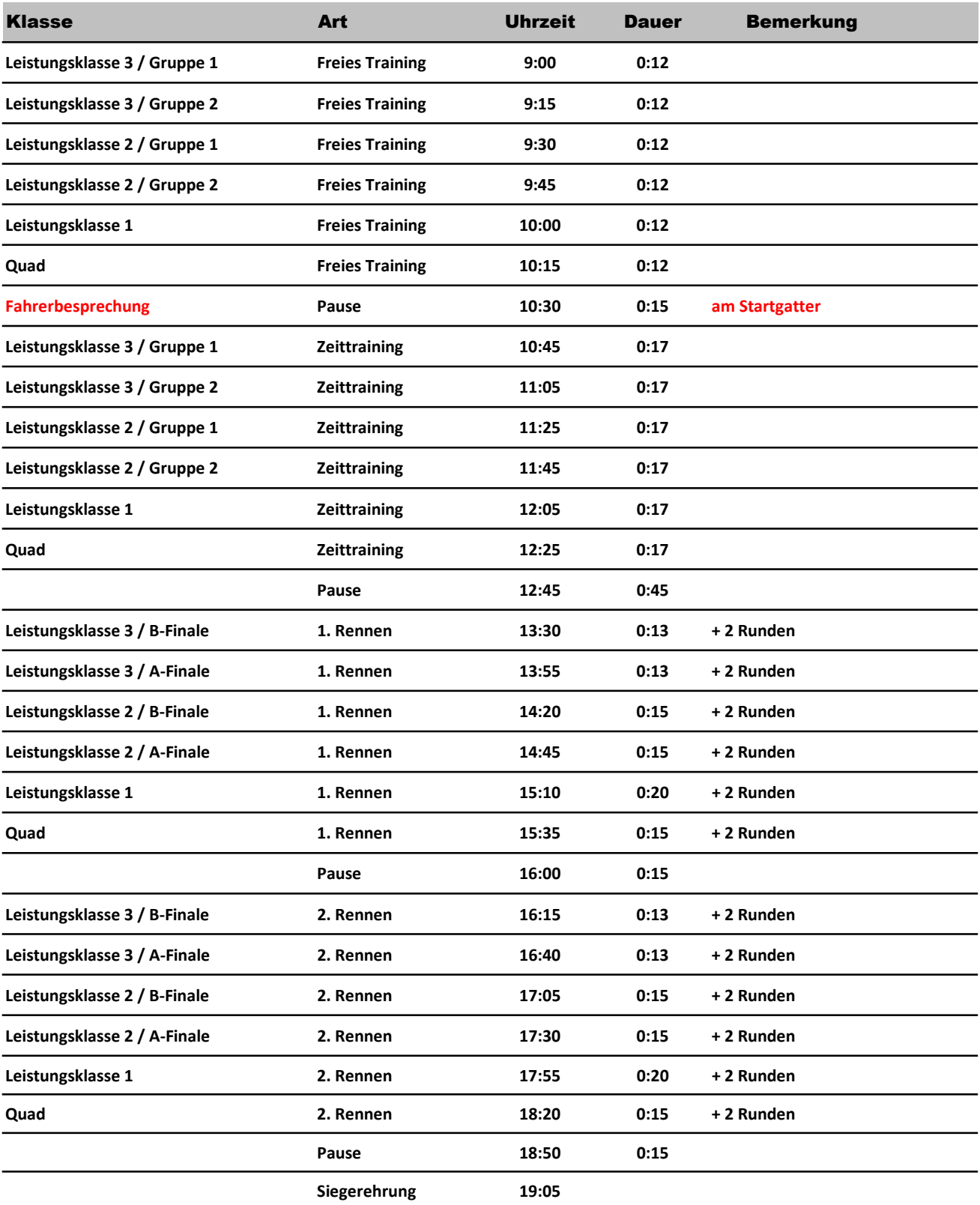

## Öffnungszeiten Rennbüro und Technische Abnahme

Freitag 18 - 19 Uhr

Samstag 7 Uhr bis Ende Zeittraining und von 15:30 - 19:00 Uhr Sonntag 7 Uhr bis Ende Zeittraining Rennbüro zusätzlich ab 15:30 Uhr